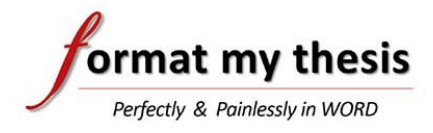

### **[Title Line 1] [Title Line 2]**

[Subtitle … Line 1] [Subtitle … Line 2]

by

### **[Author Name]**

[Author Qualifications]

A thesis submitted to the [University] to fulfil the requirements for the degree of [Degree] in the discipline of [Discipline]

> [Location], [Year] © [Copyright Owner] [Year]

www.formatmythesis.com

### <span id="page-1-0"></span>Author's Declaration

I declare that this thesis is my own account of my research and contains as its main content work which has not previously been submitted for a degree at any tertiary education institution.

[Author]

## <span id="page-2-0"></span>Statement of Contributors

### <span id="page-3-0"></span>Abstract

# <span id="page-4-0"></span>Acknowledgements

## <span id="page-5-0"></span>**Dedication**

## <span id="page-6-0"></span>Table of Contents

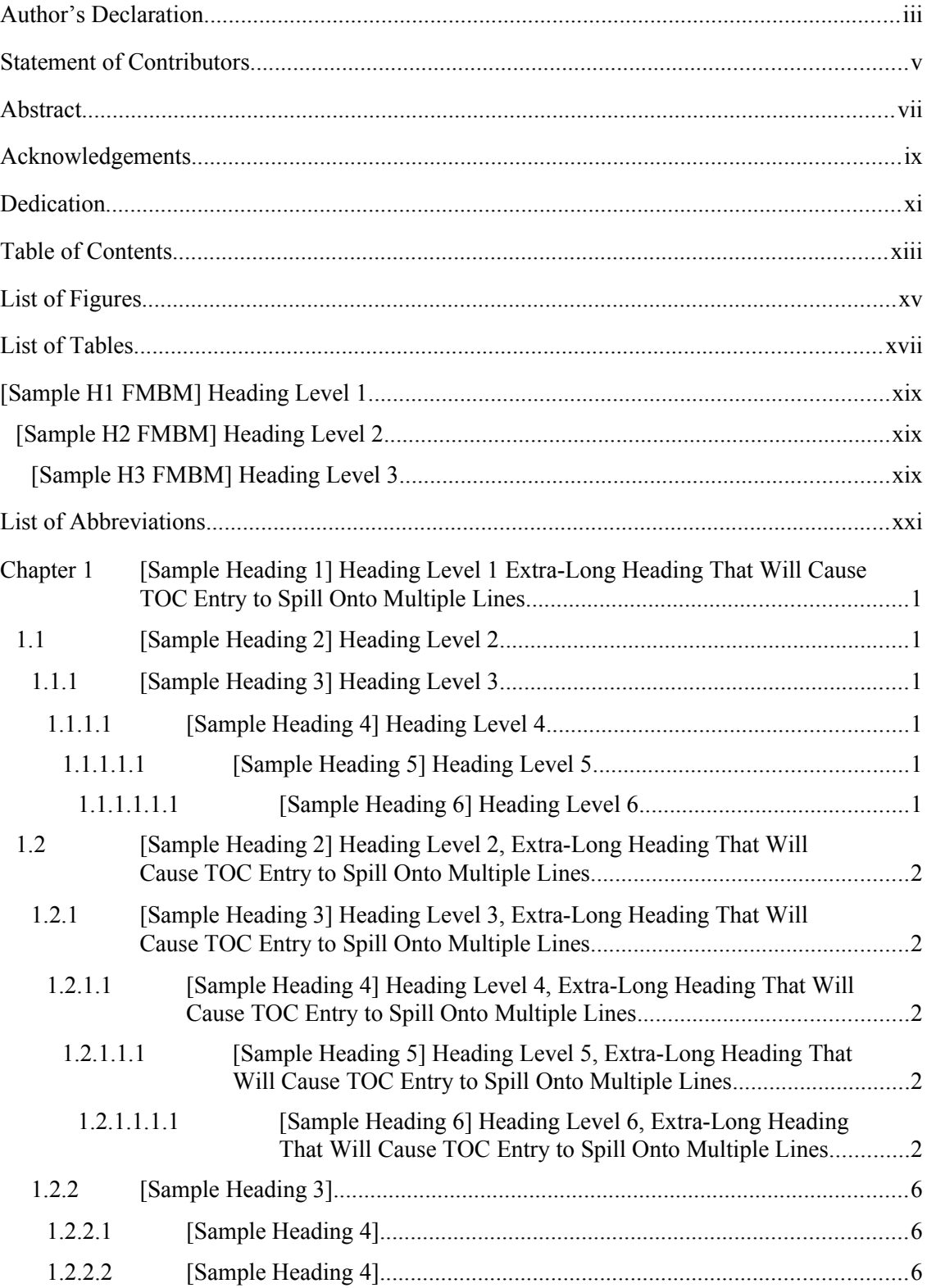

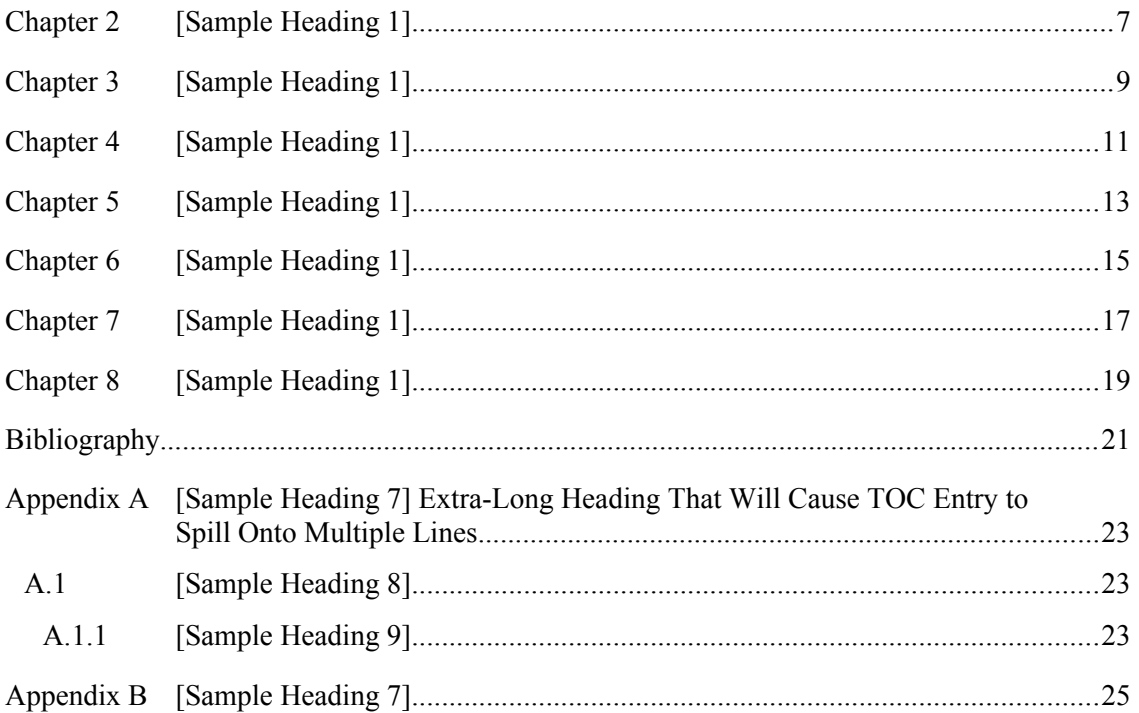

# <span id="page-8-0"></span>List of Figures

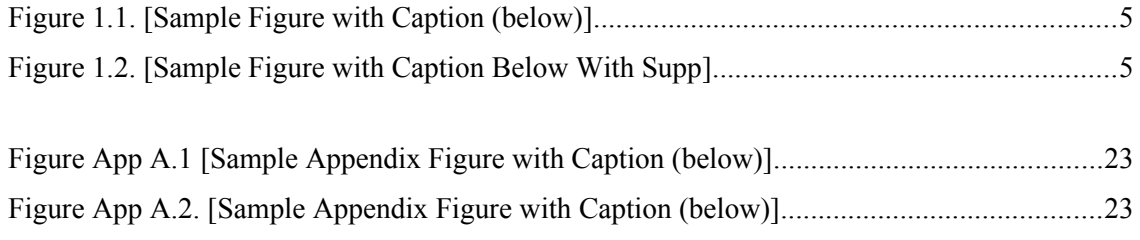

### <span id="page-9-0"></span>List of Tables

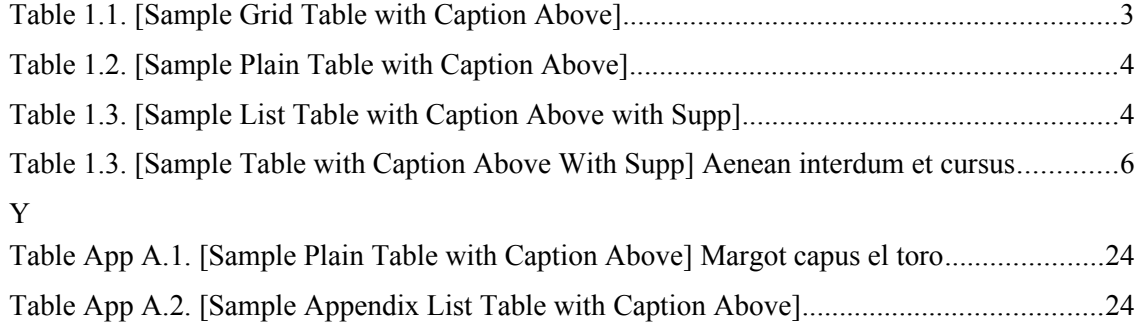

# <span id="page-10-0"></span>[Sample H1 FMBM] Heading Level 1

### <span id="page-10-1"></span>[Sample H2 FMBM] Heading Level 2

### <span id="page-10-2"></span>[Sample H3 FMBM] Heading Level 3

 [Sample: Body Text] Vestibulum ante ipsum primis in faucibus orci luctus et ultrices. Lorem ipsum dolor sit amet, consectetur adipiscing elit. Nulla volutpat dui nec magna mollis, ac hendrerit erat dapibus.

[Sample: Body Text] Vestibulum ante ipsum primis in faucibus orci luctus et ultrices. Lorem ipsum dolor sit amet, consectetur adipiscing elit. Nulla volutpat dui nec magna mollis, ac hendrerit erat dapibus.

### <span id="page-11-0"></span>List of Abbreviations

# <span id="page-12-0"></span>Chapter 1 [Sample Heading 1] Heading Level 1

- <span id="page-12-1"></span>1.1 **[Sample Heading 2] Heading Level 2**
- <span id="page-12-2"></span>1.1.1 [Sample Heading 3] Heading Level 3
- <span id="page-12-3"></span>1.1.1.1 [Sample Heading 4] Heading Level 4
- <span id="page-12-4"></span>1.1.1.1.1 [Sample Heading 5] Heading Level 5
- <span id="page-12-5"></span>1.1.1.1.1.1 [Sample Heading 6] Heading Level 6

[Sample: Body Text (with footnote and cross-reference)] Cras non vehicula neque<sup>[1](#page-12-11)</sup>. Vestibulum ante ipsum primis in faucibus orci luctus et ultrices ([sample corss reference] see ).

- <span id="page-12-6"></span>1.2 [Sample Heading 2] Heading Level 2, Extra-Long Heading That Will Cause Corresponding TOC Entry to Spill Onto Multiple Lines
- <span id="page-12-7"></span>1.1.2 [Sample Heading 3] Heading Level 3, Extra-Long Heading That Will Cause Corresponding TOC Entry to Spill Onto Multiple Lines
- <span id="page-12-8"></span>1.1.2.1 [Sample Heading 4] Heading Level 4, Extra-Long Heading That Will Cause Corresponding TOC Entry to Spill Onto Multiple Lines
- <span id="page-12-9"></span>1.1.2.1.1 [Sample Heading 5] Heading Level 5, Extra-Long Heading That Will Cause Corresponding TOC Entry to Spill Onto Multiple Lines
- <span id="page-12-10"></span>1.1.2.1.1.1 [Sample Heading 6] Heading Level 6, Extra-Long Heading That Will Cause Corresponding TOC Entry to Spill Onto Multiple Lines

[Sample: Body Text] Lorem ipsum dolor sit amet, consectetur adipiscing elit. Nulla volutpat dui nec magna mollis, ac hendrerit erat dapibus

<span id="page-12-11"></span><sup>&</sup>lt;sup>1</sup> [Sample Footnote Text] Nam vitae nisl sed ipsum scelerisque eleifend.

 [Sample: Body Text Indent] Lorem ipsum dolor sit amet, consectetur adipiscing elit. Nulla volutpat dui nec magna mollis, ac hendrerit erat dapibus.

- [Sample: Body Text BL] Lorem ipsum dolor sit amet, consectetur adipiscing elit.
- [Sample: Body Text BL] Nulla volutpat dui nec magna mollis, ac hendrerit erat dapibus.
- [Sample: Body Text BL] Nulla volutpat dui nec magna mollis, ac hendrerit erat dapibus.

[Sample: Body Text] Lorem ipsum dolor sit amet, consectetur adipiscing elit. Nulla volutpat dui nec magna mollis, ac hendrerit erat dapibus

- 1. [Sample: Body Text NL] Lorem ipsum dolor sit amet, consectetur adipiscing elit.
- 1. [Sample: Body Text NL Nulla volutpat dui nec magna mollis, ac hendrerit erat dapibus.

[Sample: Body Text] Lorem ipsum dolor sit amet, consectetur adipiscing elit.

- 1. [Sample: Body Text NL] Lorem ipsum dolor sit amet, consectetur adipiscing elit.
- 2. [Sample: Body Text NL Nulla volutpat dui nec magna mollis, ac hendrerit erat dapibus.
- 3. [Sample: Body Text NL Nulla volutpat dui nec magna mollis, ac hendrerit erat dapibus.

[Sample: Body Text (with footnote)] Cras non luctus et ultrices. Lorem ipsum dolor sit amet, consectetur adipiscing elit. Nulla volutpat dui nec magna mollis, ac hendrerit erat dapibus Lorem ipsum dolor sit amet, consectetur adipiscing elit. Nulla volutpat dui nec magna mollis, ac hendrerit erat dapibus.

[Sample: Quote] Integer consequat hendrerit felis et sodales. Cras ac tortor nulla. Proin et odio vel dui ullamcorper feugiat in quis velit. Praesent ultrices, risus nec cursus pellentesque,.

- 1. [Sample: Quote NL] Integer consequat hendrerit felis et sodales. Cras ac tortor nulla.
- 2. [Sample: Quote NL] Proin et odio vel dui ullamcorper feugiat in quis velit.
- 3. [Sample: Quote NL] Praesent ultrices, risus nec cursus pellentesque,.

[Sample: Quote] Adiam nibh aliquam erat, in placerat felis ex maximus dolor. Mauris hendrerit tincidunt ex, nec luctus dui iaculis lectus ex at ipsum. Duis a enim vel nulla placerat commodo. Nam eget lectus sit amet leo tincidunt mollis non in sapien. (Payutto, 1994, p.58).

- [Sample: Quote BL] Integer consequat hendrerit felis et sodales. Cras ac tortor nulla.
- [Sample: Quote BL] Proin et odio vel dui ullamcorper feugiat in quis velit.
- [Sample: Quote BL] Praesent ultrices, risus nec cursus pellentesque,.

 [Sample: Quote] Adiam nibh aliquam erat, in placerat felis ex maximus dolor. Mauris hendrerit tincidunt ex, nec luctus dui iaculis lectus ex at ipsum. Duis a enim vel nulla placerat commodo. Nam eget lectus sit amet leo tincidunt mollis non in sapien. (Payutto, 1994, p.58).

- 1. [Sample: Quote NL] Integer consequat hendrerit felis et sodales. Cras ac tortor nulla.
- 2. [Sample: Quote NL] Proin et odio vel dui ullamcorper feugiat in quis velit.

3. [Sample: Quote NL] Praesent ultrices, risus nec cursus pellentesque,.

| [Sample Grid Table]                                      | <b>Top Row</b>                                                                         | <b>Top Row</b>                                                                                                    |
|----------------------------------------------------------|----------------------------------------------------------------------------------------|----------------------------------------------------------------------------------------------------|
| [Sample Table Text] Cras id<br>pretium metus. Nulla quam | [Sample Table Text] Cras id<br>pretium metus.                                          | [Sample Table Text] Cras id<br>pretium metus.                                                                                                    |
| velit, cursus sit amet est.                              | [Sample Table Text]<br><b>BL</b><br>Cursus sit amet est<br>Egestas ultricies arcu<br>٠ | [Sample Table Text]<br>1.<br><b>NL</b><br>Cursus sit amet est<br>$\overline{2}$ .<br>3.<br>Egestas ultricies arcu                                        |
| [Sample Table Text] Cras id<br>pretium metus.            | [Sample Table Text] Cras id<br>pretium metus.                                          | [Sample Table Text] Cras id<br>pretium metus.<br>[Sample Table Text NL]<br>1.<br>Cursus sit amet est<br>$\overline{4}$ .<br>Egestas ultricies arcu<br>5. |
| [Sample Table Text] Cras id<br>pretium metus.            | [Sample Table Text] Cras id<br>pretium metus.                                          | [Sample Table Text] Cras id<br>pretium metus.                                                                                                    |
| [Sample Table Text] Cras id<br>pretium metus.            | [Sample Table Text] Cras id<br>pretium metus.                                          | [Sample Table Text] Cras id<br>pretium metus.                                                                                                    |

<span id="page-14-0"></span>**Table 1.. [Sample Grid Table with Caption Above]**

#### <span id="page-14-1"></span>**Table 1.. [Sample Plain Table with Caption Above]**

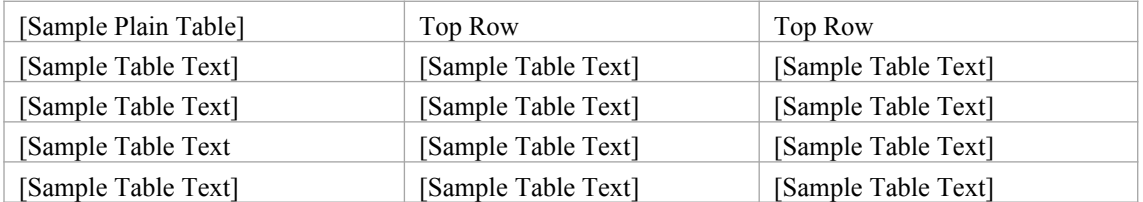

[Sample: Body Text] Lorem ipsum dolor sit amet, consectetur adipiscing elit. Nulla volutpat dui nec magna mollis, ac hendrerit erat dapibus. Nam vitae nisl sed ipsum scelerisque eleifend. Mauris tristique dignissim tincidunt tincidunt.

#### <span id="page-14-2"></span>**Table 1.. [Sample List Table with Caption Above with Supp]** [Sample Caption Above Supp]

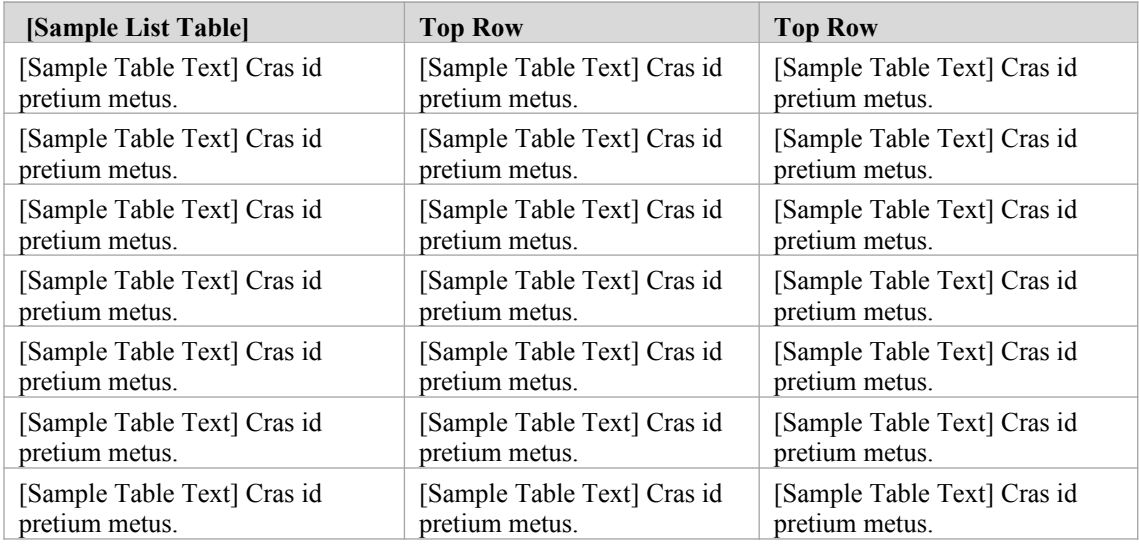

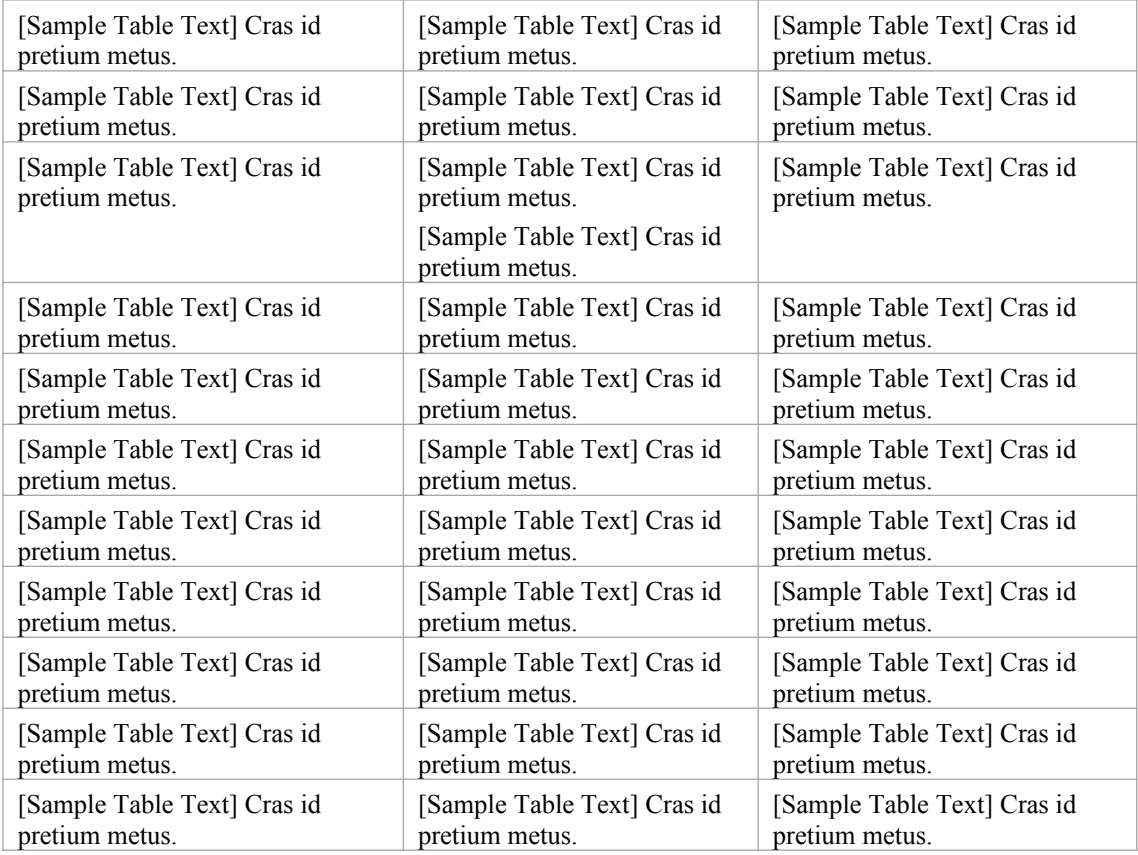

[Sample: Body Text with cross reference] Lorem ipsum dolor sit amet, dolor sit amet consectetur ([Sample cross reference] see ).

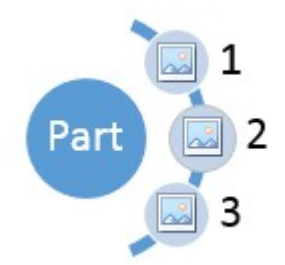

#### <span id="page-15-0"></span>**Figure 1.. [Sample Figure with Caption (below)]**

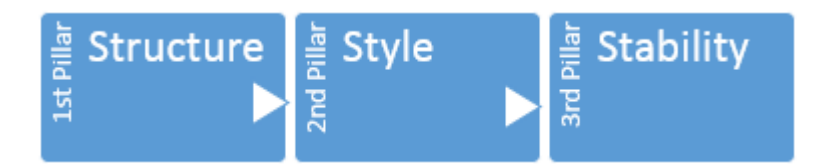

#### <span id="page-15-1"></span>**Figure 1.. [Sample Figure with Caption Below With Supp]** [Sample Caption Below Supp]

#### <span id="page-15-2"></span>**Table 1.. [Sample Table with Caption Above With Supp]**  [Sample Caption Above Supp]

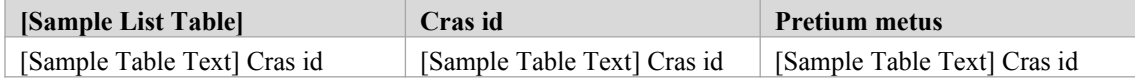

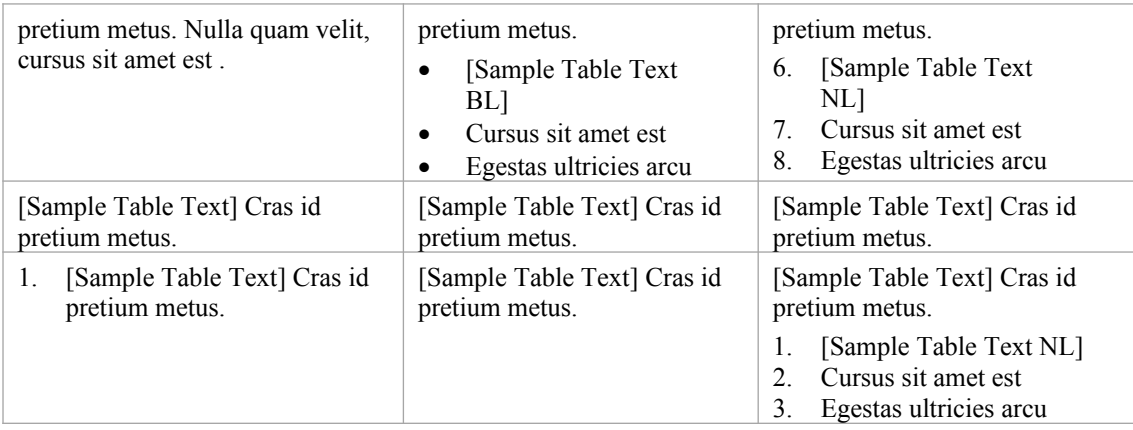

[Sample: Body Text (with footnote)] Cras non vehicula neque<sup>[2](#page-16-3)</sup>. Lorem ipsum dolor sit amet, consectetur adipiscing elit. Nulla volutpat dui nec magna mollis, ac hendrerit erat dapibus.

### <span id="page-16-0"></span>1.1.3 [Sample Heading 3]

### <span id="page-16-1"></span>1.1.3.1 [Sample Heading 4]

[Sample: Body Text (with footnote)] Cras non vehicula neque<sup>[3](#page-16-4)</sup>. Vestibulum ante ipsum primis in faucibus orci luctus et ultrices.

#### <span id="page-16-2"></span>1.1.3.2 [Sample Heading 4]

[Sample: Body Text (with footnote)] Cras non vehicula neque<sup>[4](#page-16-5)</sup>. Vestibulum ante ipsum primis in faucibus orci luctus et ultrices.

[Sample: Body Text] Cras non Vestibulum ante ipsum primis in faucibus orci luctus et ultrices.

<span id="page-16-4"></span><span id="page-16-3"></span><sup>2</sup> [Sample Footnote Text] Nam vitae nisl sed ipsum scelerisque eleifend. 3 [Sample Footnote Text] Vestibulum ante ipsum primis in faucibus orci luctu.

<span id="page-16-5"></span><sup>4</sup> [Sample Footnote Text] Vestibulum ante ipsum primis in faucibus orci luctu.

# <span id="page-17-0"></span>Chapter 2 [Sample Heading 1]

# <span id="page-18-0"></span>Chapter 3 [Sample Heading 1]

# <span id="page-19-0"></span>Chapter 4 [Sample Heading 1]

# <span id="page-20-0"></span>Chapter 5 [Sample Heading 1]

# <span id="page-21-0"></span>Chapter 6 [Sample Heading 1]

# <span id="page-22-0"></span>Chapter 7 [Sample Heading 1]

# <span id="page-23-0"></span>Chapter 8 [Sample Heading 1]

### <span id="page-24-0"></span>Bibliography

Brank, Janez, Marko Grobelnik, and Dunja Mladenić. 2005. "A Survey of Ontology Evaluation Techniques" *In Proceedings of the Conference on data mining and data warehouse (SiKDD2005)*, *Ljubljan, Slovenia*: ailab.ijs.si/dunja/SiKDD2005.

Breitman, K.K., M.A.Casanova, and W. Truszkowski. 2007. "Methods for Ontology Development." *In Semantic Web: Concepts, Technologies and Applications, 155-173.* Springer London.

Brown, D.L., J.F. Dillard, and R.S. Marshall. 2005. "Strategically Informed, Environmentally Conscious Information Requirements for Accounting Information Systems." *Journal of Information Systems* 19 (2): 79-103.

Buhr, Nola. 2010. "Histories of and Rationales for Sustainnability Reporting." In *Sustainability Accounting and Accountability*, eds Jeffrey Unerman, Jan Bebbington and Brendan O'Dwyer, 57-69. London Routledge.

# <span id="page-25-0"></span>Appendix A [Sample Heading 7] Extra-Long Heading That Will Cause Corresponding TOC Entry to Spill Onto Multiple Lines

### <span id="page-25-1"></span>A.1 [Sample Heading 8]

### <span id="page-25-2"></span>A.1.1 [Sample Heading 9]

[Sample Body Text] Cras id pretium metus. Nulla quam velit, cursus sit amet est et, egestas ultricies arcu. Fusce sit amet posuere nisi, vel tincidunt velit.

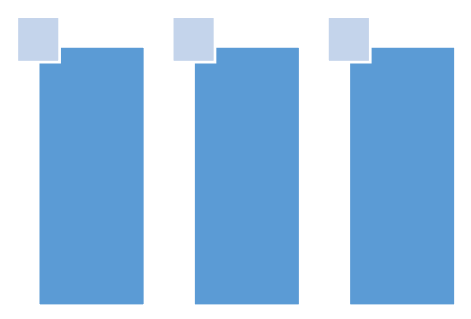

#### <span id="page-25-3"></span>**Figure App A. [Sample Appendix Figure with Caption (below)]**

[Sample Body Text] Cras id pretium metus. Nulla quam velit, cursus sit amet est et, egestas ultricies

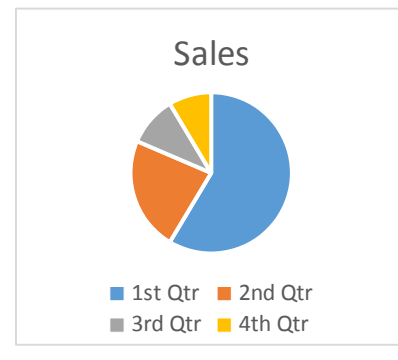

<span id="page-25-4"></span>**Figure App A.. [Sample Appendix Figure with Caption (below)]**

[Sample Body Text] Cras id pretium metus. Nulla quam velit, cursus sit amet est et, egestas ultricies

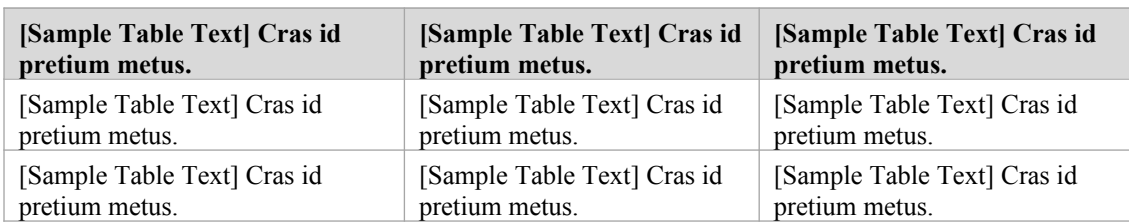

#### <span id="page-26-1"></span>**Table App A.. [Sample Plain Table with Caption Above]**

[Sample Body Text] Cras id pretium metus. Nulla quam velit, cursus sit amet est et, egestas ultricies

<span id="page-26-0"></span>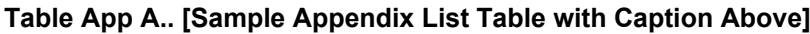

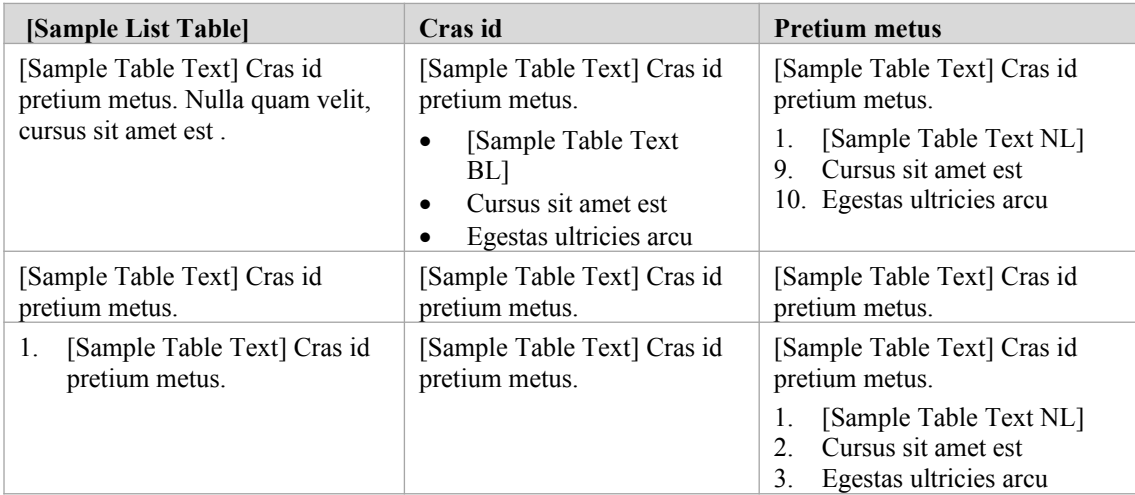

# <span id="page-27-0"></span>Appendix B [Sample Heading 7]